## **Excel VBA スタンダード実技講座 カリキュラム**

## ※実際にパソコンを用いる実技講座です。

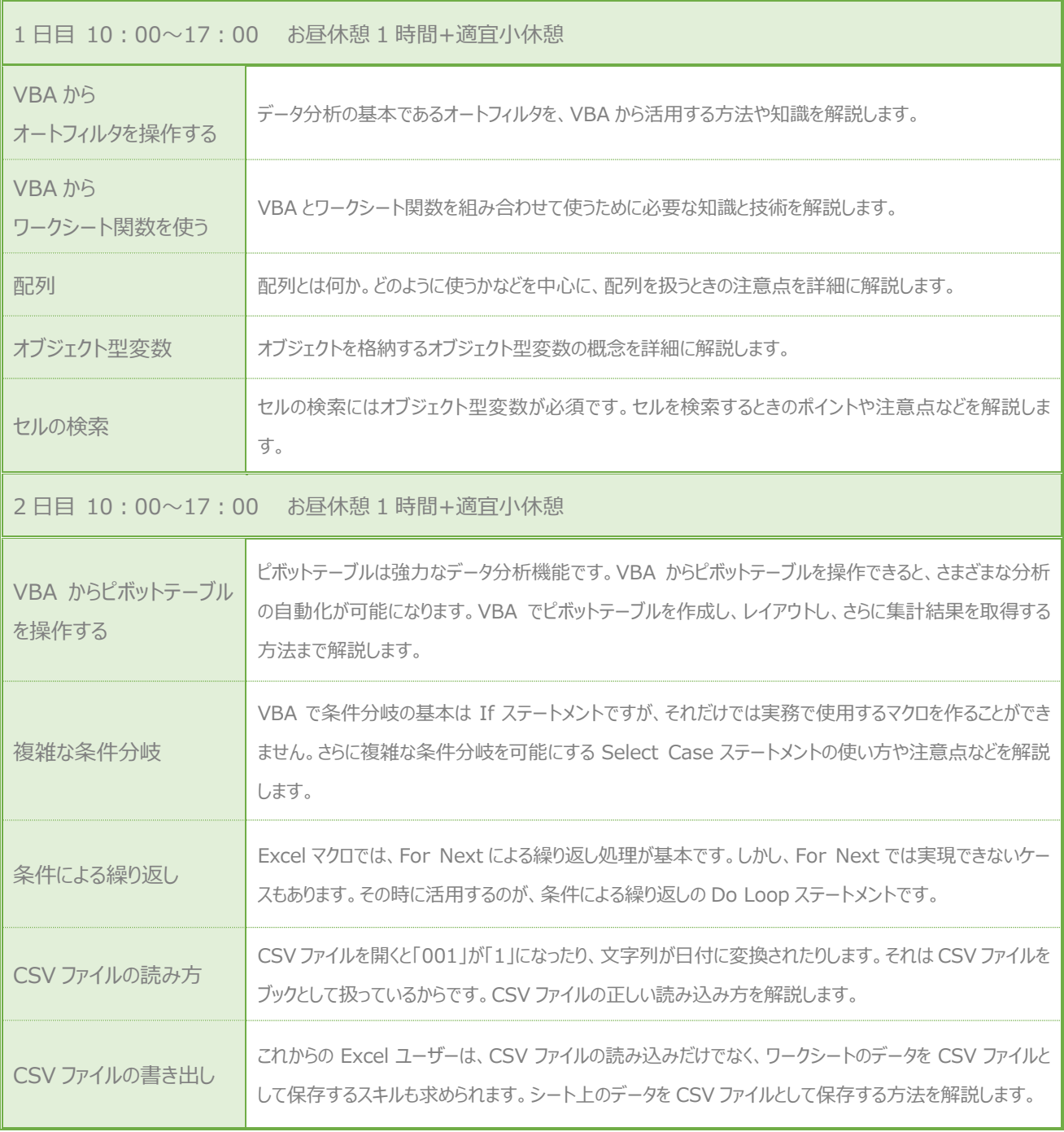

## 【達成目標】

- 1) Excel VBA を使ったデータ分析作業の自動化ができるようになる。
- 2) 配列の操作やオブジェクト型変数を使った操作ができるようになる。
- 3) Excel VBA を使った CSV ファイルの操作ができるようになる。